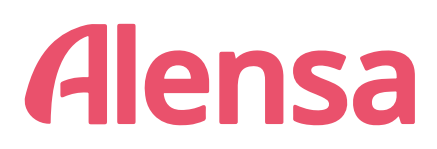

## **o Hilfsmittel zur Ermittlung des PD** (Augenabstandes)

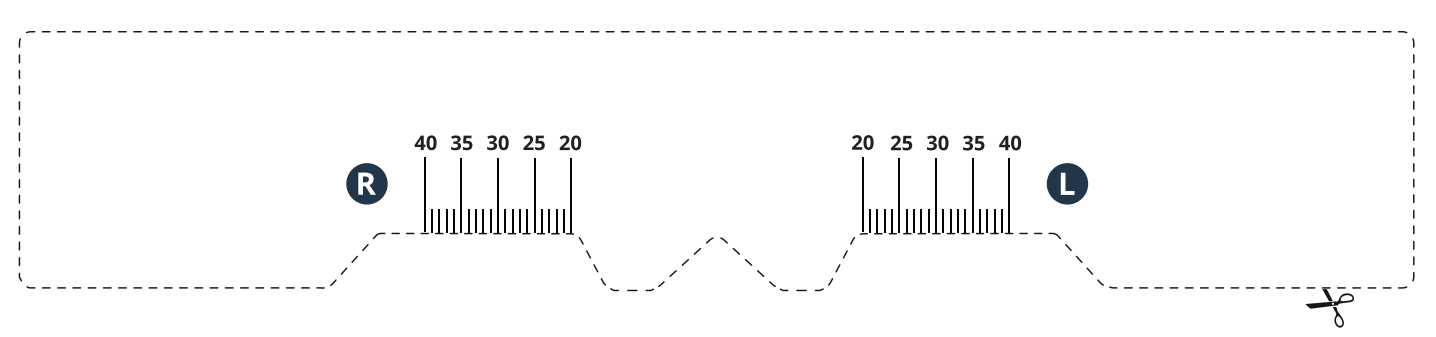

## Wie ermitteln Sie mit diesem Hilfsmittel Ihren PD?

- 1. Drucken Sie diese Seite in der tatsächlichen Größe aus (nutzen Sie dazu die Standarddruckeinstellung oder schalten Sie jede Art der Skalierung in den Druckeinstellungen aus).
- 2. Wenn Sie sicher sein wollen, dass Sie richtig gedruckt haben, testen Sie an dem untenstehenden Lineal, ob 1cm wirklich einem Zentimeter entspricht.

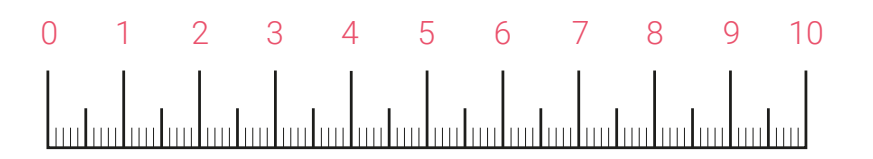

- 3. Schneiden Sie das Hilfsmittel entlang der gestrichelten Linie aus.
- 4. Jetzt können Sie damit fortfahren, Ihren Augenabstand zu messen. Nutzen Sie dazu eine der folgenden Methoden: Platzieren Sie das Hilfsmittel auf Ihrer Nase, so als würden Sie eine Brille aufsetzen (siehe Bild unten). Wenn Sie alleine sind, stellen Sie sich ca. einen halben Meter vor einen Spiegel. Schauen Sie geradeaus, schließen Sie Ihr linkes Auge und markieren Sie das Zentrum Ihres rechten Auges auf dem Hilfsmittel. Dann wiederholen Sie das Gleiche mit dem anderen Auge. Es ist natürlich leichter wenn jemand anderes Ihnen hilft. In diesem Fall setzen Sie das Hilfsmittel ebenfalls wie eine Brille auf und schauen Sie geradeaus während die andere Person, die Position Ihrer Pupillen auf dem Hilfsmittel markiert -- rechtes Auge (R) und linkes Auge (L).
- 5. Sie können jetzt den ermittelten PD in Ihrer Bestellung auf alensa.at eingeben.

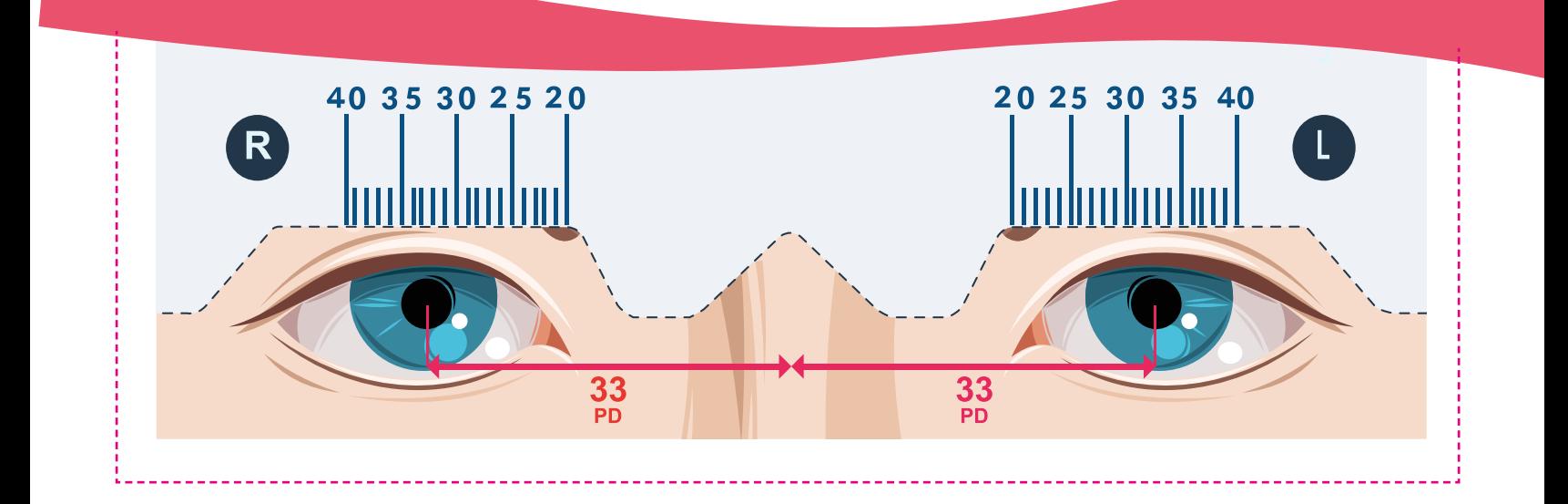